# Стандартная библиотека Java: ввод/вывод

Алексей Владыкин

17 октября 2012

<span id="page-0-0"></span>

Алексей Владыкин [Ввод/вывод](#page-31-0) 17 октября 2012 1 / 32

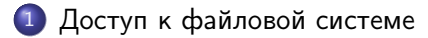

#### [Потоки байт](#page-15-0)

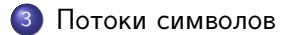

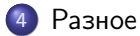

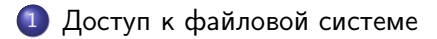

#### [Потоки байт](#page-15-0)

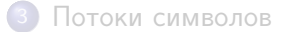

<span id="page-2-0"></span>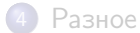

## java.io.File

- API к файловой системе до Java 6 включительно
- Представляет файл или директорию
- <span id="page-3-0"></span>Файл идентифицируется путем, специфичным для ОС/ФС
	- \\server\share\
	- C:\Program Files\Java
	- /usr/bin/ls

## Работа с путями

```
File java = new File ("/usr/bin/java");
java . isAbsolute (); // true
java.getPath(); // "/usr/bin/java"java.getName(); // "java"
java.getParent (); // "/usr/bin"
```
Файла по этому пути может не быть

<span id="page-4-0"></span>Поддерживаются абсолютные и относительные пути

## Работа с путями

• String getAbsolutePath() File getAbsoluteFile()

Если путь файла не абсолютный, то он разрешается относительно текущей директории — System.getProperty("user.dir")

String getCanonicalPath() File getCanonicalFile()

<span id="page-5-0"></span>Путь преобразуется в абсолютный, убираются компоненты . и .., разрешаются символические ссылки

# Работа с файлами

```
File java = new File ("/usr/bin/java");
java. exists(); // true
java.isFile(); // true
java.random(); // true
java . length (); // 1536
java . lastModified (); // 1231914805000
```
<span id="page-6-0"></span>Если файла нет, length() и lastModified() возвращают 0

# Работа с директориями

```
File usrbin = new File ("/usr/bin");
\texttt{usrbin} . \texttt{exists} (); // true
usrbin.isDirectory(); // true
\texttt{usrbin}.\texttt{list}(); // array of Strings
usrbin.listFiles(); // array of Files
```
- $\bullet$  Если директория не существует, list() вернет  $null$
- <span id="page-7-0"></span>Есть list() и listFiles() с фильтром

# Модификация файловой системы

boolean createNewFile()

Создает пустой файл, если он еще не существует

• boolean delete()

Удаляет файл. Если это директория, то она должна быть пустой

boolean renameTo(File dest)

Перемещает файл. Перемещение на другую ФС может не работать. Перемещение поверх существующего файла тоже.

boolean mkdir() boolean mkdirs()

<span id="page-8-0"></span>Создает директорию или директории.

#### java.nio.file.\*

- Новый API для работы с файловой системой, начиная с Java 7
- $\bullet$  Центральная сущность  $-$  java.nio.file.Path  $-$  представляет путь в файловой системе
- Определяет синтаксические операции над путями
- Доступ к файловой системе обеспечивает класс java.nio.file.Files
- <span id="page-9-0"></span>File.toPath(), Path.toFile()

## Работа с путями

```
Path java = Paths.get (''/usr/bin/java");
java.isAbsolute(); // true
java.toString (); // /usr/bin/java
java.getFileName(); // java
java.getParent (); // /usr/bin
java . getNameCount (); // 3
java.getName(1); // bin
```
<span id="page-10-0"></span>Основные операции с путями реализованы, не надо вручную возиться с разными разделителями на разных ОС/ФС

# Работа с файлами

```
Path java = Paths.get ('/usr/bin/java");
Files. exists (java); // true
Files.isRegularFile(java); // true
Files.isReadable(java); // true
Files size (java); // 1536
Files . getLastModifiedTime ( java )
       . toMillis (); // 1231914805000
```
<span id="page-11-0"></span>Если файла нет, size() и getLastModifiedTime() бросают NoSuchFileException

## Работа с директориями

```
Path usrbin = Paths.get (''/usr/bin");
Files. exists (usrbin); // trueFiles.isDirectory (usrbin); // true
try ( DirectoryStream < Path > dirStream =
        Files . newDirectoryStream ( usrbin )) {
    for ( Path child : dirStream ) {
        System . out . println ( child );
    }
}
```
- Если директория не существует, newDirectoryStream() бросит NoSuchFileException
- Есть вариант с фильтром

<span id="page-12-0"></span>

# Модификация файловой системы

- Path createFile(Path path) Создает пустой файл, если он еще не существует
- **o** void delete(Path path) Удаляет файл. Если это директория, то она должна быть пустой
- Path move(Path source, Path target) Path copy(Path source, Path target) Перемещает или копирует файл
- <span id="page-13-0"></span>Path createDirectory(Path dir) Path createDirectories(Path dir) Создает директорию или директории

#### Что осталось за кадром

- Работа с атрибутами файлов (права доступа, владелец и т. д.)
- Работа с файловой системой в целом (размер, свободное место и т. д.)
- <span id="page-14-0"></span>Отслеживание изменений файловой системы (создание, удаление, изменение файлов)

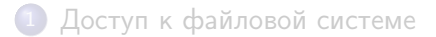

## [Потоки байт](#page-15-0)

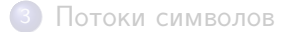

<span id="page-15-0"></span>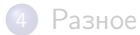

- Чтение данных java.io.InputStream
- Вывод данных java.io.OutputStream
- Производные классы для конкретных случаев
- <span id="page-16-0"></span>Бросают java.io.IOException в случае ошибок

## java.io.InputStream

 $\bullet$  int read()

Возвращает следующий байт из потока или -1 в случае конца потока

o int read(byte  $b[]$ ) int read(byte b[], int off, int len) Считывает байты из потока в массив, возвращает количество считанных байт

 $\bullet$  void close $()$ 

<span id="page-17-0"></span>Закрывает поток и освобождает ресурсы

## java.io.InputStream — подклассы

- o java.io.FileInputStream new FileInputStream(new File("input.data"))
- o java.io.ByteArrayInputStream new ByteArrayInputStream(new byte[] {1, 2, 3})
- o java.io.DataInputStream new DataInputStream(anotherInputStream)
- <span id="page-18-0"></span>o java.util.zip.DeflaterInputStream new DeflaterInputStream(anotherInputStream)

## java.io.OutputStream

void write(int b)

Записывает один байт (младшие 8 бит числа) в поток

- o void write(byte b[]) void write(byte b[], int off, int len) Записывает данные из массива в поток
- $\bullet$  void flush()

Сбрасывает буферизованные данные в поток

• void close()

<span id="page-19-0"></span>Закрывает поток и освобождает ресурсы

# java.io.OutputStream — подклассы

- o java.io.FileOutputStream new FileOutputStream(new File("output.data"))
- o java.io.ByteArrayOutputStream new ByteArrayOutputStream()
- o java.io.DataOutputStream new DataOutputStream(anotherOutputStream)
- <span id="page-20-0"></span>**•** java.util.zip.DeflaterOutputStream new DeflaterInputStream(anotherOutputStream)

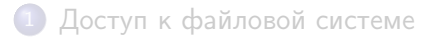

#### [Потоки байт](#page-15-0)

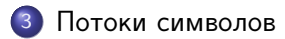

<span id="page-21-0"></span>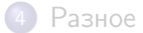

- Чтение данных java.io.Reader
- Вывод данных java.io.Writer
- Производные классы для конкретных случаев
- <span id="page-22-0"></span>Бросают java.io.IOException в случае ошибок

## java.io.Reader

 $\bullet$  int read()

Возвращает следующий символ из потока или -1 в случае конца потока

 $\bullet$  int read(char cbuf $\lceil \cdot \rceil$ ) int read(char cbuf[], int off, int len)

Считывает символы из потока в массив, возвращает количество считанных символов

 $\bullet$  void close $()$ 

<span id="page-23-0"></span>Закрывает поток и освобождает ресурсы

#### java.io.Reader — подклассы

- o java.io.InputStreamReader new InputStreamReader(inputStream, "UTF-8")
- o java.io.CharArrayReader new CharArrayReader(new char[] {'a', 'b', 'c'})
- <span id="page-24-0"></span>o java.io.BufferedReader new BufferedReader(anotherReader) добавляет буферизацию и String readLine()

#### java.io.Writer

 $\bullet$  void write(int c)

Записывает один символ (младшие 16 бит числа) в поток

- $\bullet$  void write(char cbuf $\lceil \cdot \rceil$ ) void write(char cbuf[], int off, int len) Записывает символы из массива в поток
- $\bullet$  void flush()

Сбрасывает буферизованные данные в поток

• void close()

<span id="page-25-0"></span>Закрывает поток и освобождает ресурсы

### java.io.Writer — подклассы

- **•** java.io.OutputStreamWriter new OutputStreamWriter(outputStream, "UTF-8")
- o java.io.CharArrayWriter new CharArrayWriter()
- <span id="page-26-0"></span>o java.io.BufferedWriter new BufferedWriter(anotherWriter) добавляет буферизацию и void newLine()

## java.io.PrintStream и java.io.PrintWriter

- Являются подклассами java.io.OutputStream и java.io.Writer соответственно
- Добавляют методы print() и println() для всех примитивных типов, строк и объектов
- $\bullet$  Добавляют метод  $print()$ printer.printf("e =  $\frac{9}{6}$ +.4f", Math.E) //e = +2,7183
- <span id="page-27-0"></span>Вместо исключения устанавливают флаг ошибки

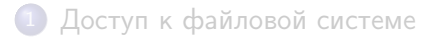

#### [Потоки байт](#page-15-0)

3 [Потоки символов](#page-21-0)

<span id="page-28-0"></span>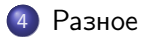

#### <span id="page-29-0"></span>[Разное](#page-29-0)

#### System.out

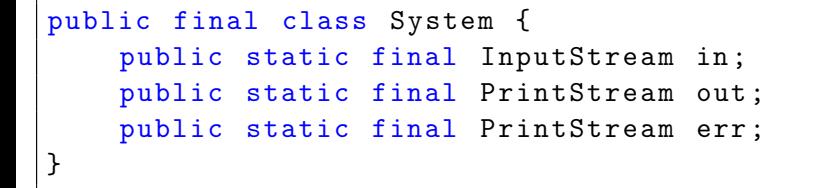

## Разбор текста на токены

- **o** java.io.StreamTokenizer
	- умеет разбирать текст на «слова» и «числа»
- <span id="page-30-0"></span>**o** java.util.Scanner
	- добавлен в Java 5
	- умеет разбирать все примитивные типы, а также искать токены по произвольному регулярному выражению
	- поддерживает локали
- Как ходить по файловой системе, получать списки файлов и директорий, читать их атрибуты
- Как читать и писать двоичные данные при помощи потоков байт
- <span id="page-31-0"></span>Как читать и писать текстовые данные при помощи потоков символов